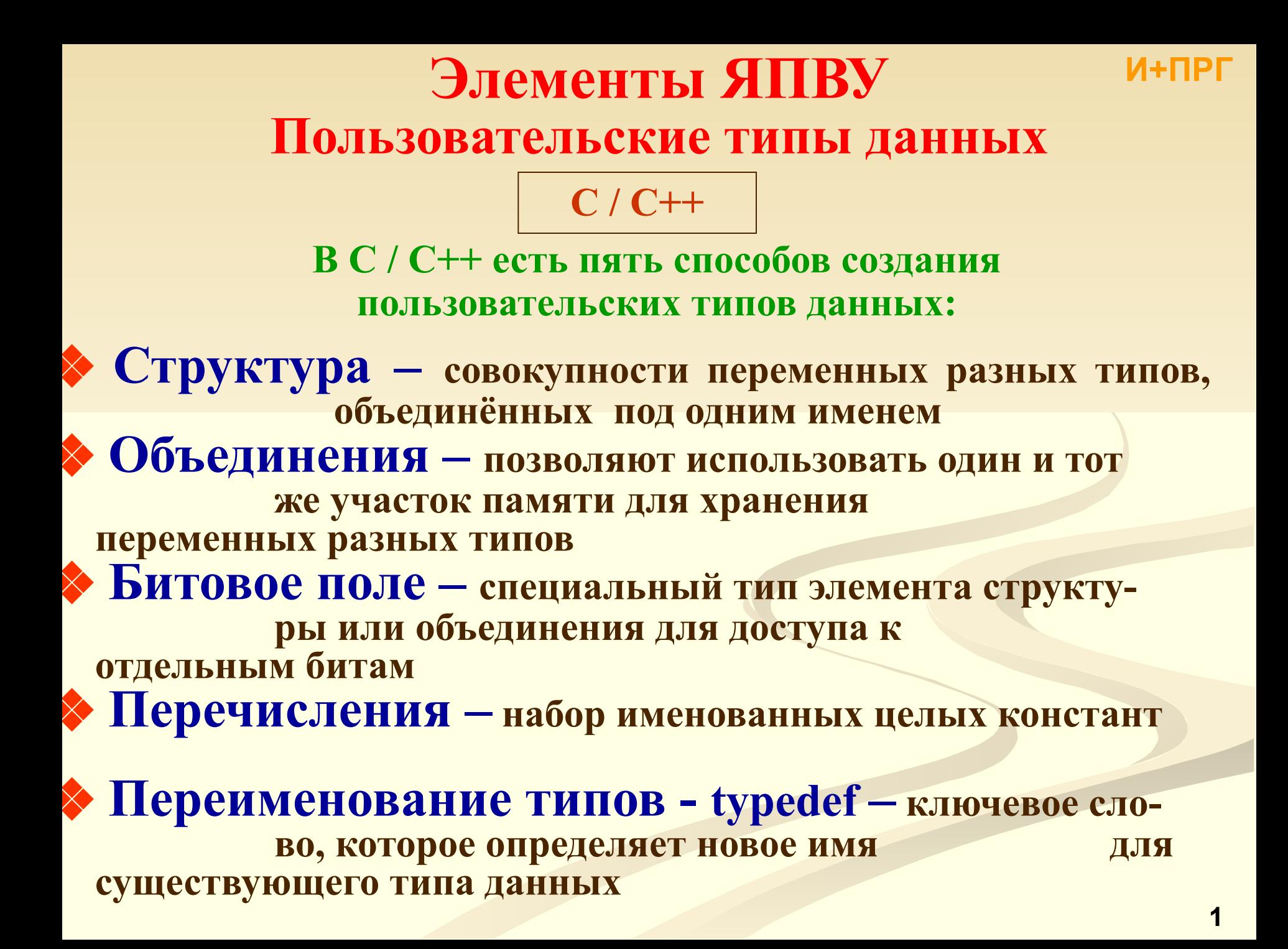

# Элементы ЯПВУ Структуры

 $C/C++$ 

И+ПРГ

 $C/C++$ 

переменные структуры

#### Структура (struct) состоит из фиксированного числа элементов – полей. В отличие от массивов, поля структуры могут быть различного типа. Объявление (декларирование) структуры описывает шаблон, по которому строятся переменные структуры (при объявлении структуры память не выделяется, она будет выделена при объявлении переменных этого типа структуры). В C++ структура может быть классом и обладать всеми его свойствами.

 $\partial e - \mu$ имя типа – идентификатор struct [<IMS\_THIIA>] **СМРУКМУРЫ** <u>(mmemez</u> muna  $\{$  <THII HOJIA 1> <HMA HOJIA 1>; структуры), struct - KAIO4e60e CA060 <тип\_поля\_N> <имя\_поля\_N>; описания структуры, - ТИП ПОЛЯ N ИМЯ ПОЛЯ N -} [<переменные\_структуры>]; список описаний N полей, разделен- $6$ ыть **MOTYT** ных точкой с запятой – char fio[60]; опущены или тег структуры, или её переменные, но не Поля структуры могут быть любого типа, кроме типа этой же структуры, но могут оба одновременно. быть указателями на него.

список переменных или указателей.<br>Формат объявления переменных структуры:

struct <имя типа> <список переменных структуры>;

# **Элементы ЯПВУ**

## **Структуры**

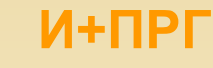

**C / С++**

### **Примеры объявления структур**

**Вариант 1 – объявление структуры с одновременным объявлением переменных:**

- **struct addr**
- **{ char name[40]; char street[40]; char city[20]; char state[3]; unsigned long int zip, date; } addr\_info, binfo, dinfo;**

**C / С++**

**Вариант 3 – объявление структуры с одновременным объявлением только одной переменной (тег опускается):**

### **struct**

**{ char name[40]; char street[40]; char city[20]; char state[3]; unsigned long int zip, date; } addr\_info;**

**Вариант 2 – объявление структуры без объявления переменных, а затем объявление переменных отдельно:**

**struct addr { char name[40]; char street[40]; char city[20]; char state[3]; unsigned long int zip, date;** };<br>struct addr addr\_info, dibfo;

**Вариант 4 – объявление массива структур и указателя на структуру:**

**struct { char name[40]; char street[40]; char city[20]; char state[3]; unsigned long int zip, date; } addr\_inf[100], \*ps;**

# Элементы ЯПВУ Структуры

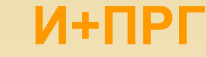

### $C/C++$

#### Инициализация структуры

**struct**  $\{$  char fio[40]; int date, zip; double salary; } worker={"КалмыковВ.", 31, 249030, 6.400,00};

 $C/C++$ 

Для инициализации структуры значения её элементов (полей) объявлении перечисляют при переменной в фигурных скобках в порядке их описания.

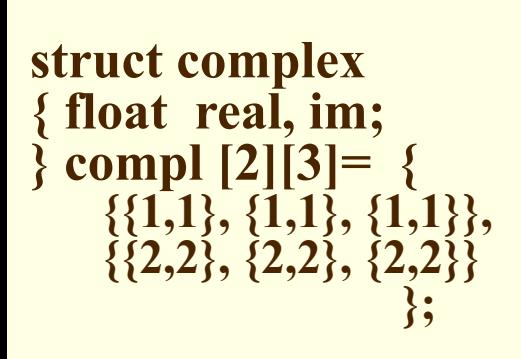

При инициализации массивов структур надо заключать в скобки каждый элемент **фигурные** массива, Т.К. многомерный массив - это массив массивов.

// строка 1, т.е. массив compl[0] // строка 2, т.е. массив  $compl[1]$ 

#### Доступ к полям структуры

Доступ к элементам структуры осуществляется через операторы:

. (точка) - ИМЯ\_СТРУКТУРЫ.ИМЯ\_ПОЛЯ - доступ через имя структуры.  $$ 

-> (стрелка) - ИМЯ УКАЗАТЕЛЯ->ИМЯ ПОЛЯ - доступ через указатель. Пример: ps->street = "Онежская"; 4

# Элементы ЯПВУ Структуры

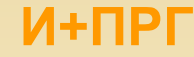

 $C/C++$ 

#### Присваивание структур

 $C/C++$ 

При **ВЫПОЛНЕНИИ** операции присваивания для переменных одинакового структурного типа поэлементное происходит копирование, нет необходимости присваивать значения каждого элемента в отдельности.

#### Пример:

 $\#$ include  $\leq$ stdio.h> int main(void) *struct*  $\{$  int a; int b;  $X, V;$  $x.a = 10$ ;  $y = x$ ; // присваивание одной структуры другой printf  $("%d", y.a);$ return 0;

После присвоения  $y.a$ хранится  $\mathbf{B}$ значение 10.

#### Массивы структур

объявляют структура, а затем Вначале объявляют массив этого же типа.

struct addr addr list[100]; - создает 100 наборов переменных, каждый организован по структуре addr.

Для получения доступа к определенной структуре указывается имя массива с индексом:

printf ("%1u"', addr  $list[2].zip);$ 

Индексирование массива начинается с 0. Пример: в результате выполнения выражения addr list[2].name[0] = 'X'; первому символу поля name, находящегося в третьей структуре из addr list, присваивается значение 'X'.

#### Указатели на структуры

srtuct addr \*addr pointer;

Они используются обычно в двух случаях: когда структура передается функции с помощью вызова по ссылке, и когда создаются связанные списки др. И структуры с динамическими данными.

## Элементы ЯПВУ Объединения

### $C/C++$

 $C/C++$ 

И+ПРГ

Объединения (union) - это частный случай структуры, все поля которой расположены по одному адресу. Размер объединения равен размеру наибольшего из его полей. В каждый момент времени в переменной типа объединение хранится только значение одного из полей (какое именно должен отслеживать программист). Объединение используют для экономии памяти, если точно известно, что больше одного поля одновременно не обрабатывается.

union [<имя типа>]  $\{$  <THI HOJIS 1> <HMS HOJIS 1>;

<тип поля N> <имя поля N>; } [<переменные объединения>]; где - имя типа - идентификатор типа объединения (ттетег),

 $\begin{array}{cccc}\n \textbf{union} & - & \kappa \textbf{M} \textbf{0} \textbf{4} \textbf{e} \textbf{0} \textbf{e} & \textbf{C} \textbf{0} \textbf{0} \textbf{0}\n \end{array}$ описания объединения,

- ТИП ПОЛЯ N ИМЯ ПОЛЯ N список описаний N полей, разделенных точкой с запятой - int dh;.

Формат объявления переменных объединения:

union <имя типа> <список переменных объединения>;

Объединения часто используют в качестве поля структуры, а так же когда надо специфическое преобразование типов, например используя **ВЫПОЛНИТЬ** объединения можно манипулировать байтами, составляющими значение типа double, чтобы менять его точность или выполнять какое-либо необычное округление.

### Элементы ЯПВУ Битовые поля

Битовые поля - это особый вид полей структуры. Они позволяют получить доступ к единичному биту и используются для плотной упаковки булевых переменных, обработки информации от аппаратных устройств, в процедурах шифрования и пр. Битовое поле может быть членом структуры или объединения и сочетаться с другими типами.

Формат описания битового поля:

«ХЛОП ВНИЦ»: «ЯПОП RMN» «АПИТ RMN» где – имя типа – идентификатор типа битового поля,

- имя поля идентификатор битового поля,
- длина поля количество бит, занимаемое полем

(целая положительная константа).

Пример: байт состояния адаптера модема struct status type

{ unsigned delta\_cts : 1; unsigned delta  $dsr:1$ ; unsigned tr edge : 1; unsigned delta rec : 1; unsigned cts :  $\overline{1}$ ; unsigned dsr: 1; unsigned ring :1; unsigned rec line :1; } status;

#### Присвоение значения битовому полю: status.ring =  $0$ ;

Если нужны не все поля – ненужные до нужных объявляются как одно поле, но не именуются, а после - опускаются. struct status type  $\{$  unsigned : 4; unsigned cts : 1; unsigned dsr: 1; } status;

Ограничения: нельзя получить адрес битового поля; нет массивов битовых данных; и др.

Тип битового поля может быть:  $\cdot$  int,

 $C/C++$ 

- · signed,
- · unsigned,
- $\bullet$  bool (B C++).

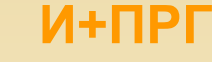

 $C/C++$ 

### $C/C++$

## Элементы ЯПВУ Перечисления

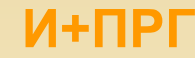

 $C/C++$ 

Перечисления (enum) - это набор именованных констант.

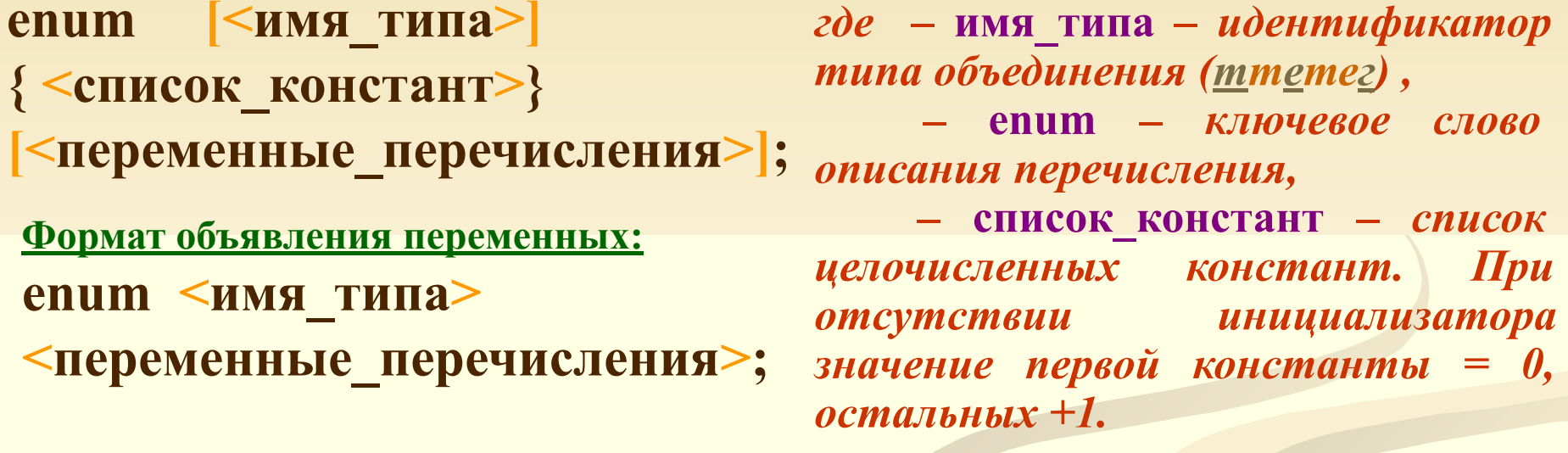

enum coin {penni, nickel, dime, quarter, half dollar, dollar}; Примеры: enum coin money; а значить можно выполнить: money = dime; if (money == quarter) printf("Денег – четверть доллара"); Оператор printf ("%d %D", penny, dime); выведет на экран 0 и 2. Инициализация: enum coin {penny=2, nickel, dime, quarter=100, half dollar, dollar}; Значения элементов булут:

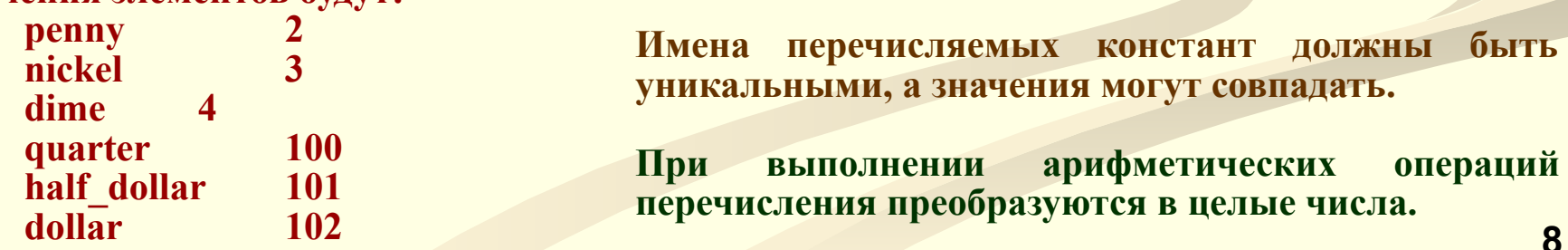

## Элементы ЯПВУ. Переименование типов

 $C/C++$ 

И+ПРГ

Переименование типов (typedef) - задание типу данных нового имени. Новый тип создается, а **ЭТОМ** He определяется при **HOBOe** имя (синоним) для уже существующего типа.

### typedef < тип> < новое имя типа> [< размерность>]

 $\partial^2 \theta$ е — тип — любой тип данных языка С,

- новое имя типа новое имя для этого типа,
- typedef ключевое слово переименования типа,
- размерность размерность нового типа данных.

### Пример:

 $C/C++$ 

typedef char SIMB[40]; //SIMB - массив **ИЗ** сорока **СИМВОЛОВ** SIMB person; //переменная person - тоже массив из сорока **СИМВОЛОВ** Это эквивалентно объявлению - char person[40];.

# typedef используется для:

- 1. Задания типам с длинными описаниями (именами) коротких псевдонимов.
- $2.$ облегчения переносимости программ — если машинно-ДЛЯ зависимые типы данных объявить через typedef, то при переносе программы надо изменить только эти операторы.

### Элементы ЯПВУ Пользовательские типы данных

 $C/C++$ 

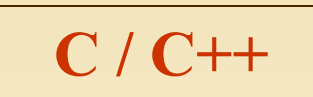

И+ПРГ

### Практические занятия Найти ошибки

#### Пример 3

#### Пример 4

#include <iostream.h>  $\#$ include  $\le$ conio.h> void main()  $\{$  clrscr $()$ ; struct growth {char \*name; int value;}; growth man; man- $\rightarrow$ value = 45;  $man \rightarrow name = "Anton";$ cout << man->name << " - "  $\le$ man ->value; Неправильное объявление элемента структуры.

 $\#$ include  $\leq$ iostream.h> #include <conio.h> void main() { clrscr(); struct book {char title[10]; char auther[10]; }; struct book \*lib; gets (book.title); gets (book.auther);  $\mathbf{W}$  $\bullet$ cout <<br />book.auther  $<<$ <<br />book.title;  $\mathcal{E}$ 

Неправильное объявление элемента структуры.

## **Элементы ЯПВУ Пользовательские типы данных**

**C / С++**

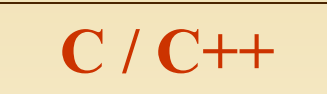

**И+ПРГ**

**Практические занятия Объяснить тексты программ**

### **Пример 1**

#### **Пример 2**

**#include <iostream.h> #include <conio.h> void main()**

**{ clrscr();**

**}**

 **struct man {int value; char name;}; man my; my.value = 45;**

```
 my.name = 'Anton';
cout << my.name << " - " << my.value;
```
**#include <iostream.h> #include <conio.h> void main() { clrscr(); struct my\_struct {int a; char b[10];}; struct new\_struct { int b; my\_struct c; }; new\_struct f[2]; f[1].c.b[5] = 'g'; }**

### **Элементы ЯПВУ Пользовательские типы данных**

### **C / С++**

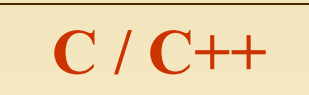

**И+ПРГ**

**Практические занятия Найти и объяснить ошибки**

### **Пример 5**

#### **Пример 6**

**#include <iostream.h> #include <conio.h> void main() { clrscr(); struct my { int s; struct {char b};}; struct example(int g;); }; }**

**#include <iostream.h> #include <conio.h> void main() { clrscr(); struct example { int b=2; char c='a'; }; }**

**Попытка вложенного объявления структур.**

**Попытка инициализировать поля структуры в декларации.**

### Элементы ЯПВУ. Пользовательские типы данных

 $C/C++$ 

 $C/C++$ 

 $M + \Pi P \Gamma$ 

### Практические занятия Найти, объяснить, исправить ошибку

Пример 7

<u>Пример 7'</u>

 $\#$ include  $\leq$ iostream.h>  $\#include$   $\leq$  conio.h> void main()  $\{$  clrscr $()$ ; struct name { char a[5]; int b; char  $c[10];$  }; name my = { 'a', 1, "123456"};  $\mathcal{E}$ 

Компилятор ожидает 5 значений ДЛЯ инициализации первого поля - символьного При массива. попытке **ИСПОЛЬЗОВАТЬ** последующие значения возникает проблема соответствия типов.

 $\#$ include  $\leq$ iostream.h>  $\#include$   $\leq$  conio.h  $>$ void main()  $\{$  clrscr $()$ ; struct name char a[5]; int b; char  $c[10]$ ; }; name my =  $\{\{'a'\}, 1, "123456"\};$ 

А в этом примере фигурные скобки {'a'} указывают, что для массива есть только один инициализатор, а остальные выражения предназначены для инициализации прочих 13 полей структуры.